**Bártfai Barnabás** 

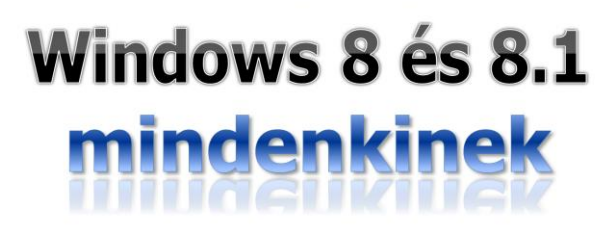

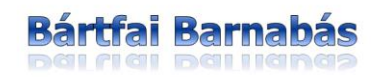

## **Windows 8 és 8.1** mindenkinek

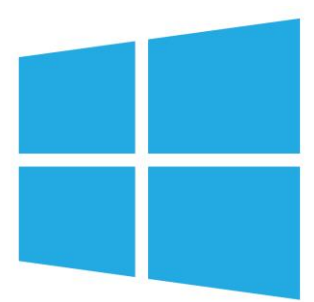

BBS-INFO Kiadó, 2013.

© Bártfai Barnabás, 2013.

Minden jog fenntartva! A könyv vagy annak oldalainak másolása, sokszorosítása csak a szerző írásbeli hozzájárulásával történhet.

A betűtípus elnevezések, a Microsoft, a Windows, a Windows logo bejegyzett védjegyek. A Microsoft Szoftver Információ telefonszáma: (06-1) 267-46-36

A könyv nagyobb mennyiségben megrendelhető a kiadónál: BBS-INFO Kiadó, 1630 Bp. Pf. 21. Tel.: 407-17-07

A könyv megírásakor a szerző és a kiadó a lehető legnagyobb gondossággal járt el. Ennek ellenére, mint minden könyvben,<br>ebben is előfordulhatnak hibák. Az ezen hibákból eredő esetleges károkért sem a szerző, sem a kiadó se

ISBN 978-963-9425-82-8

Kiadja a BBS-INFO Kft. 1630 Budapest, Pf. 21. Felelős kiadó: a BBS-INFO Kft. ügyvezetője Nyomdai munkák: Biró Family Nyomda Felelős vezető: Biró Krisztián

## **TARTALOMJEGYZÉK**

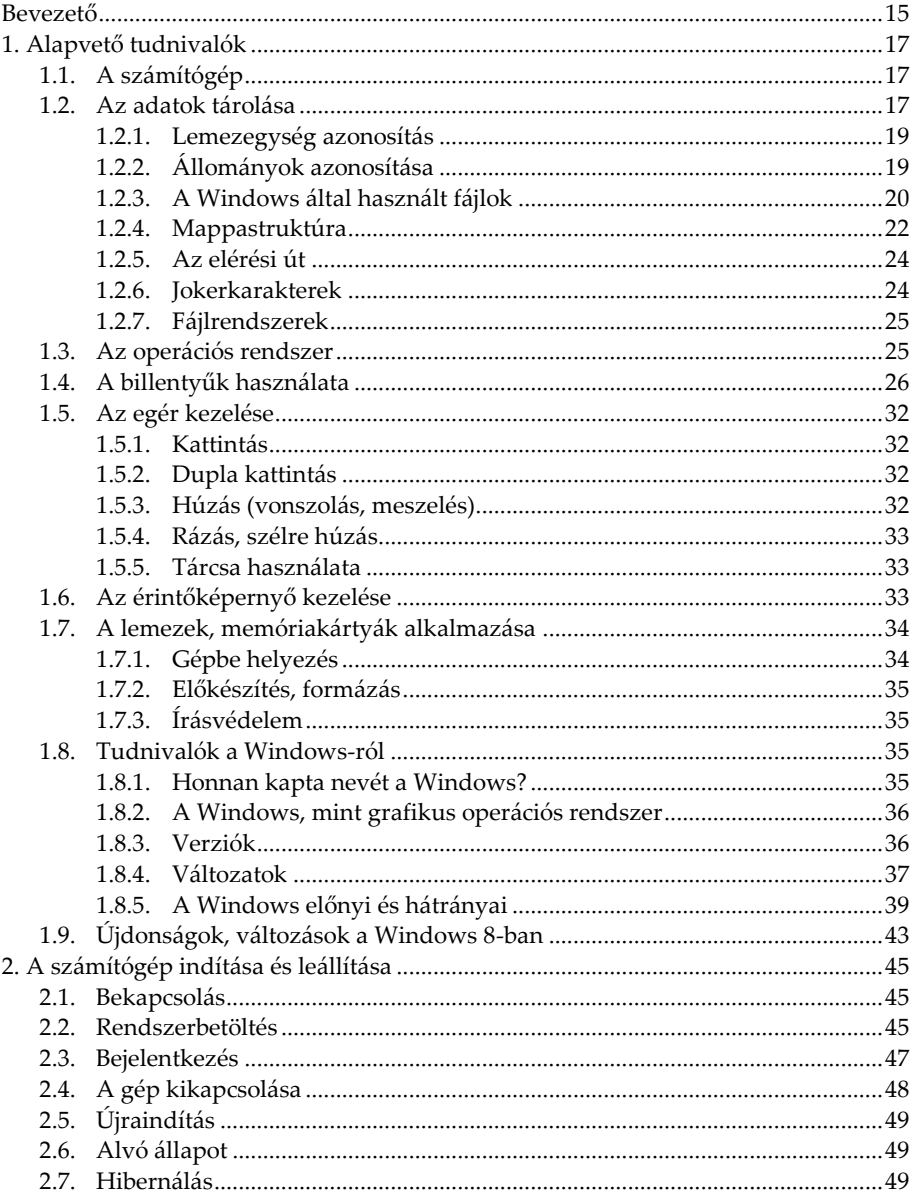

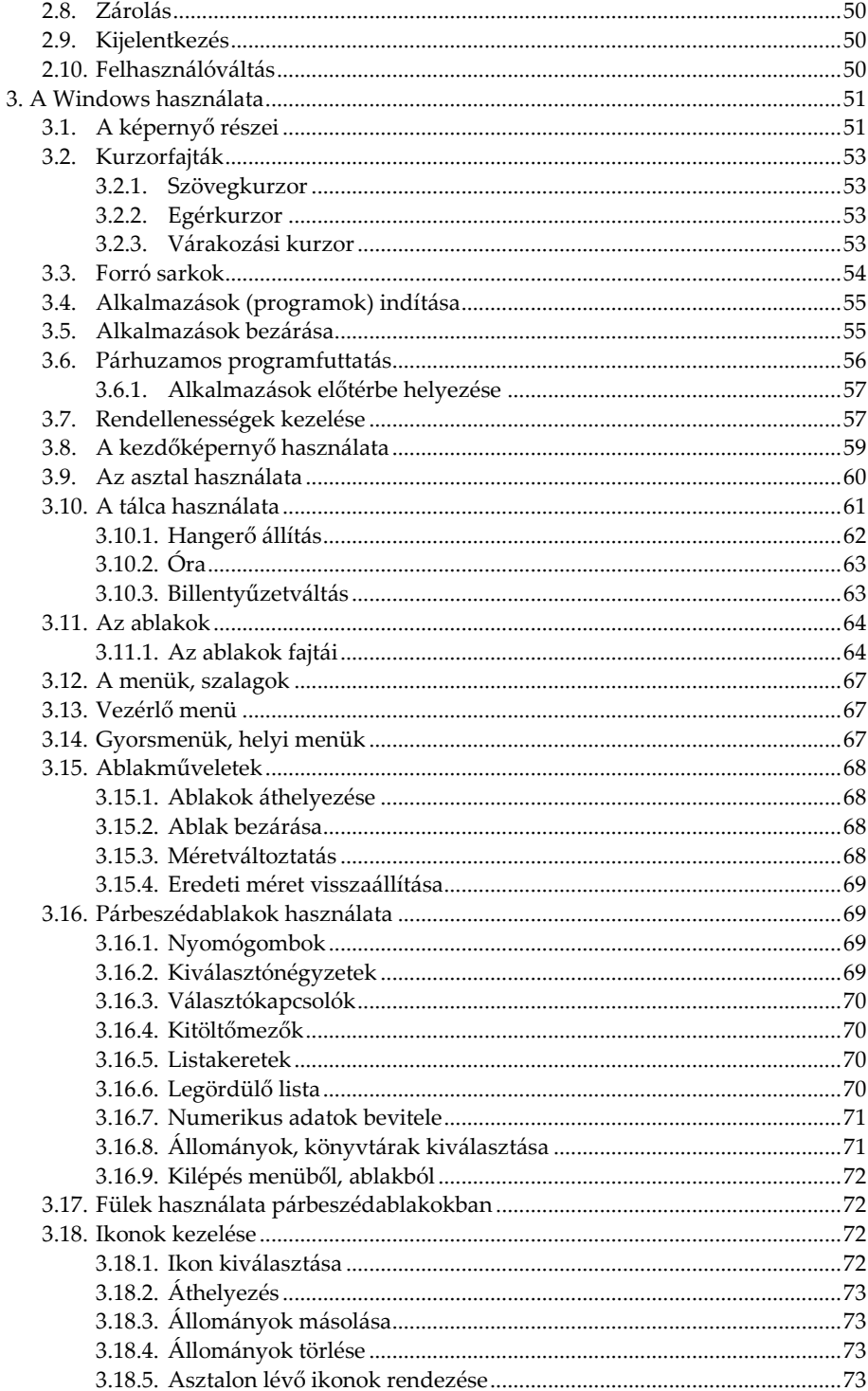

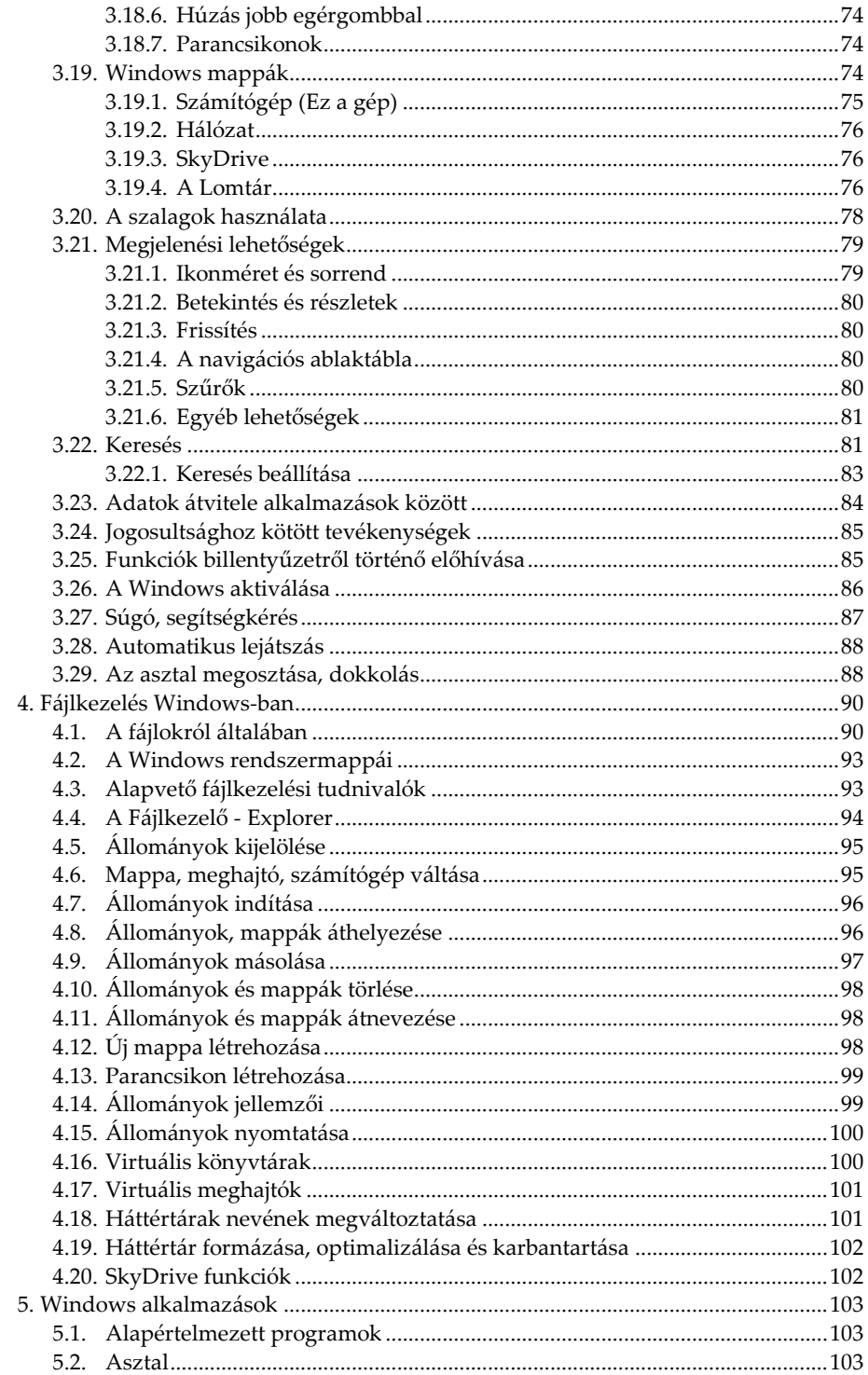

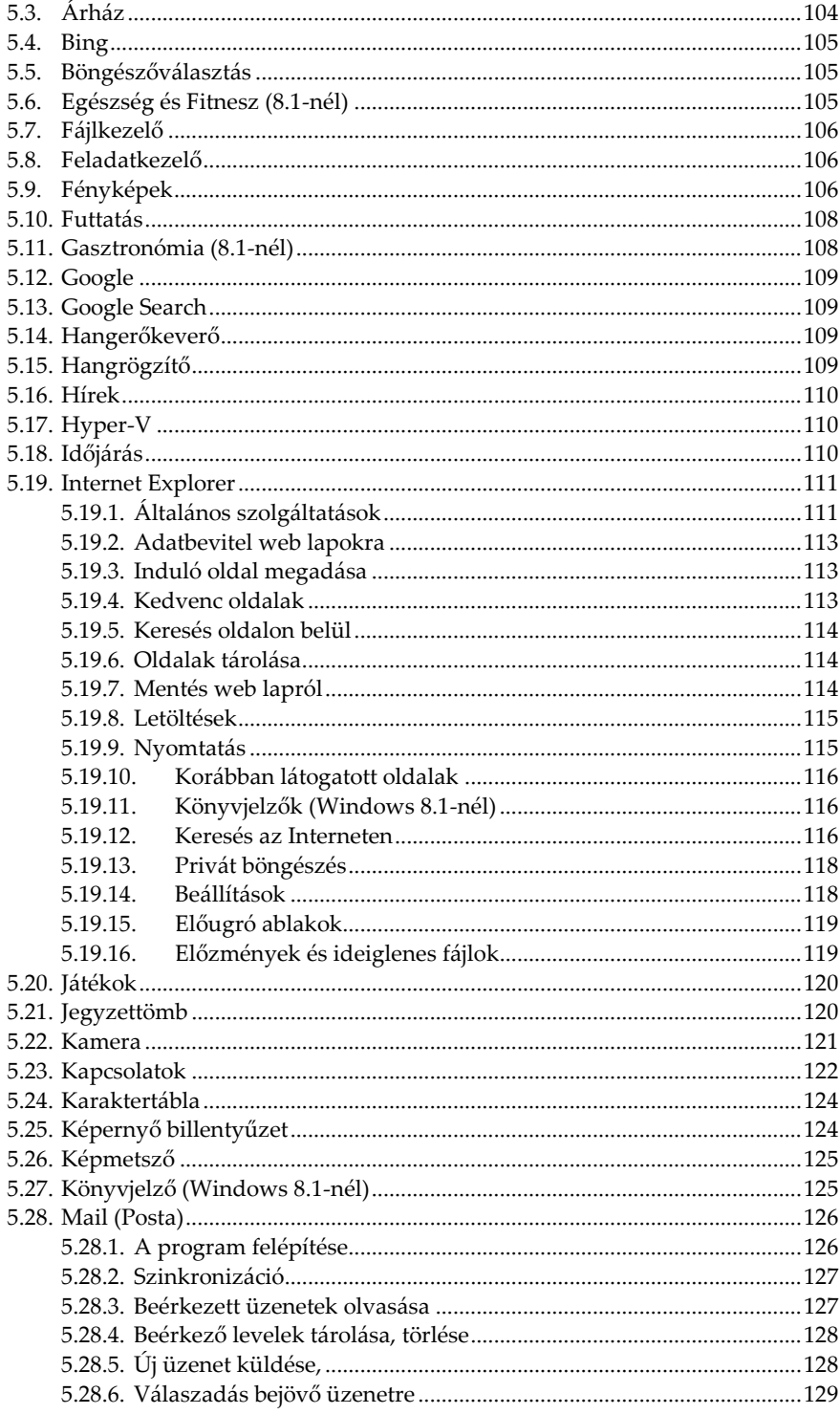

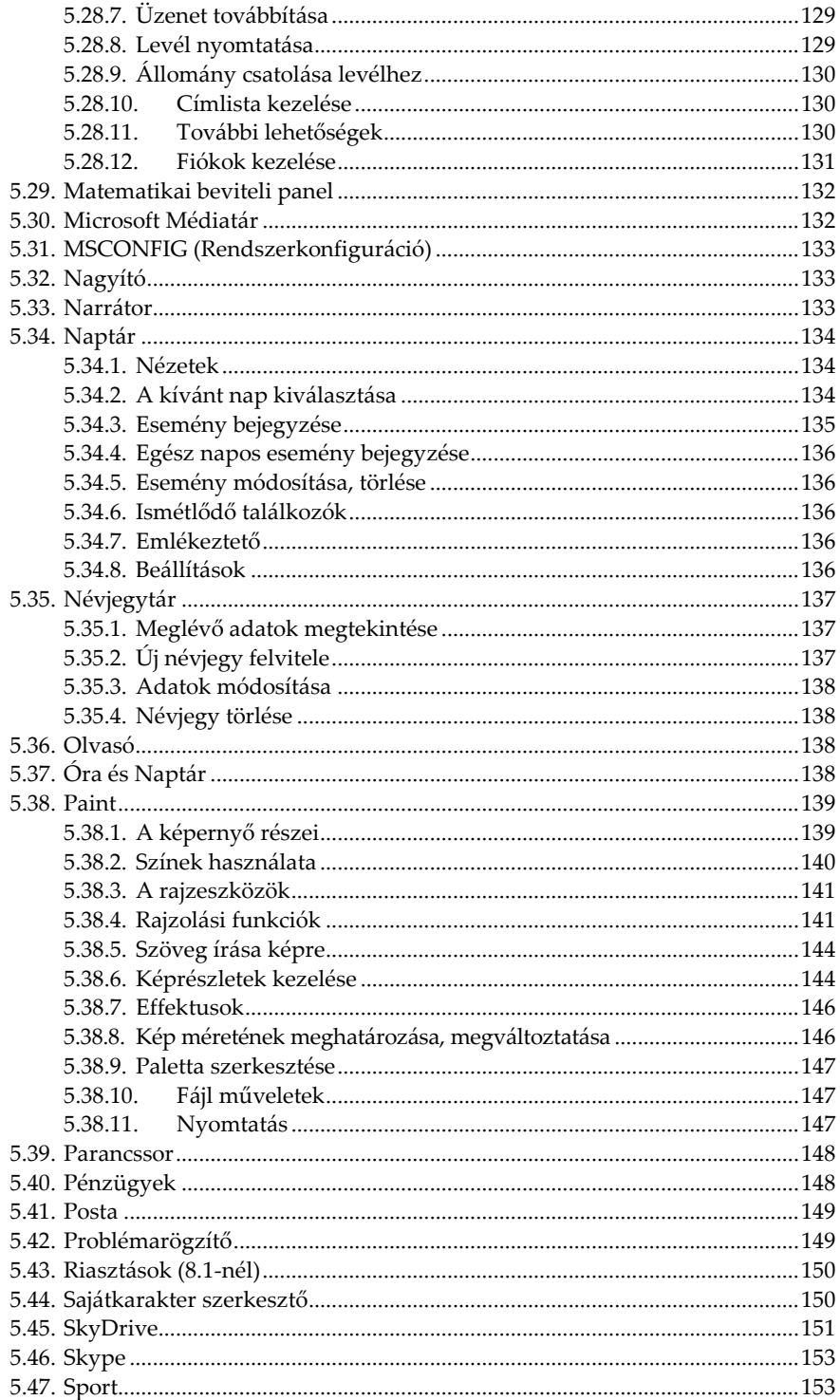

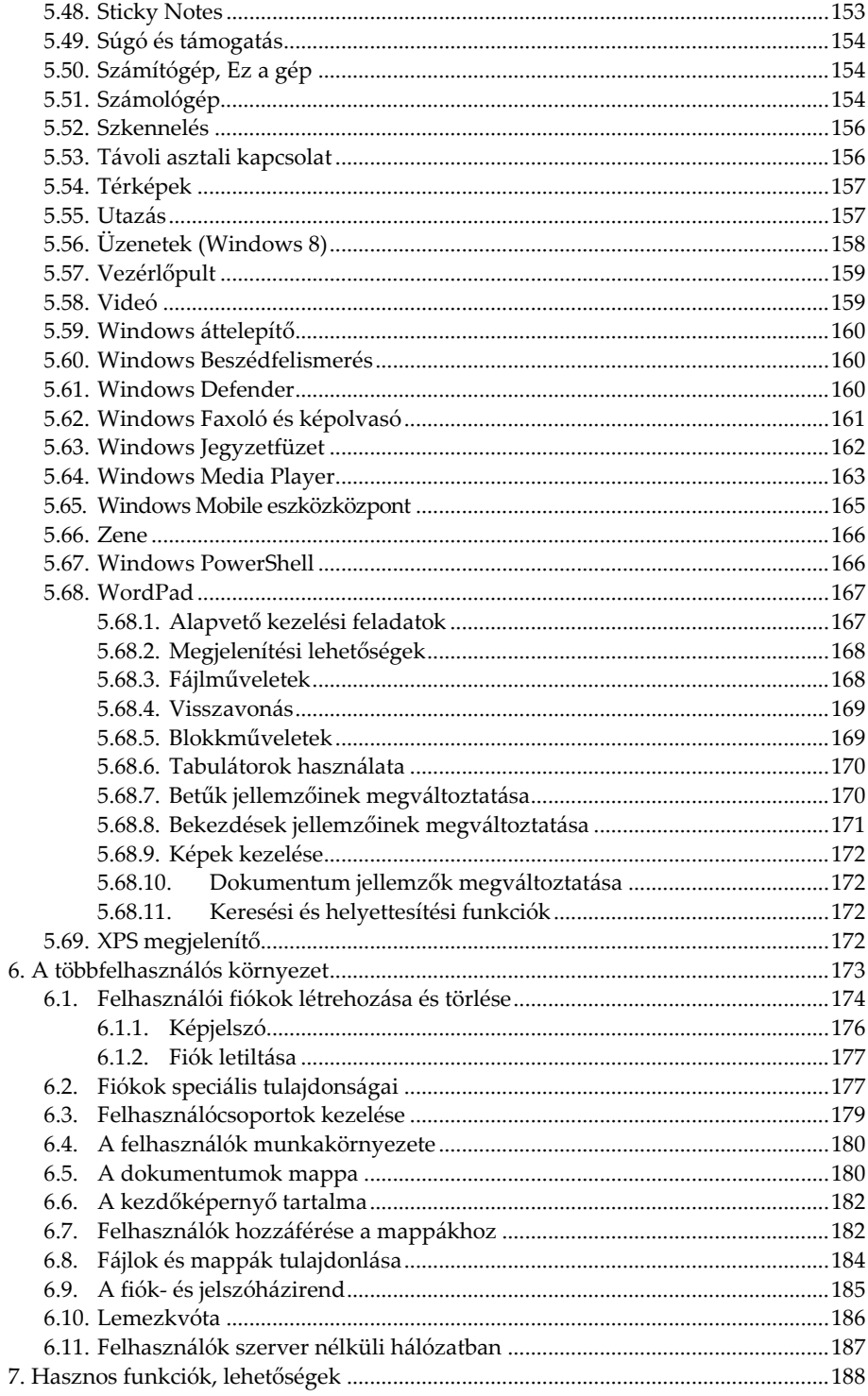

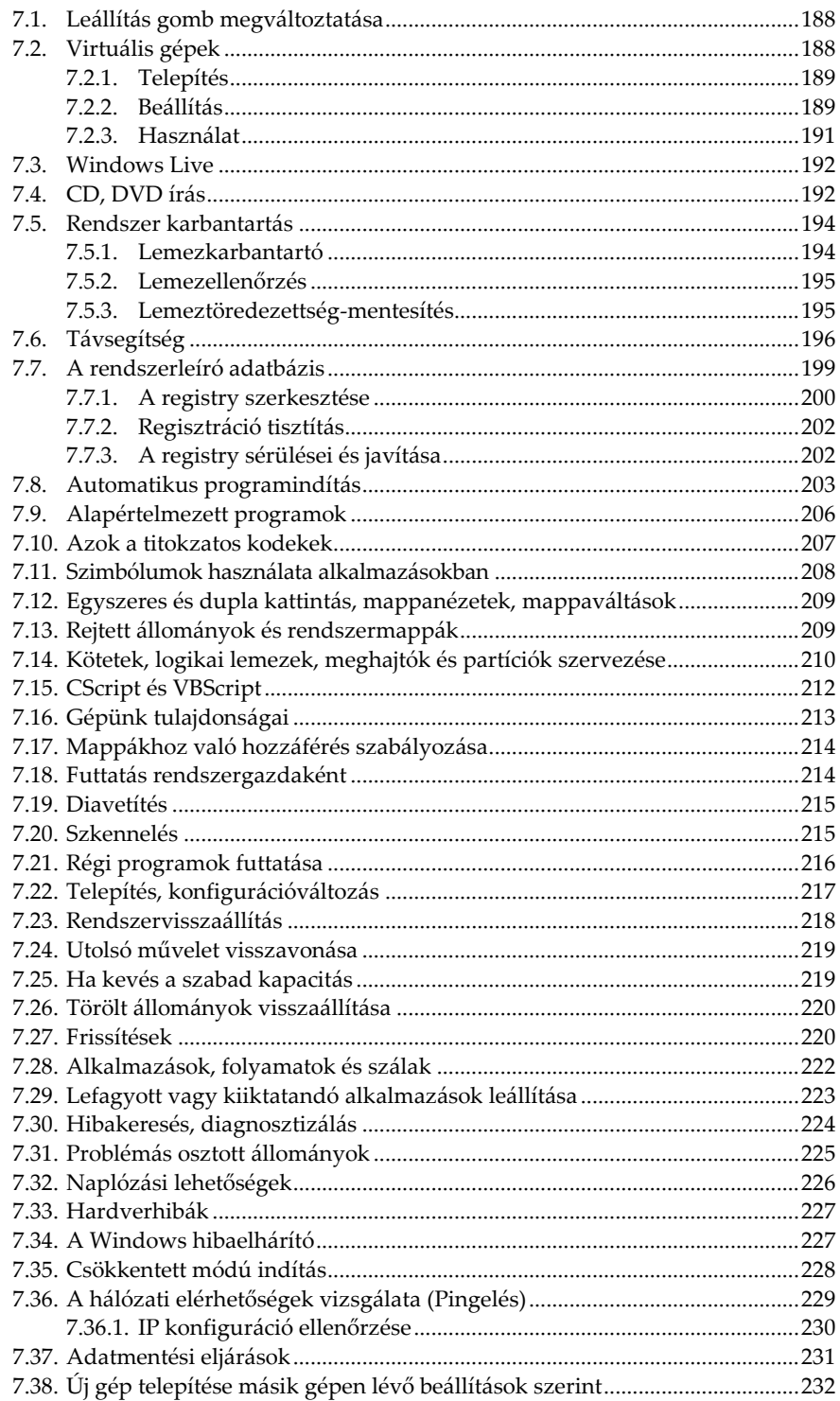

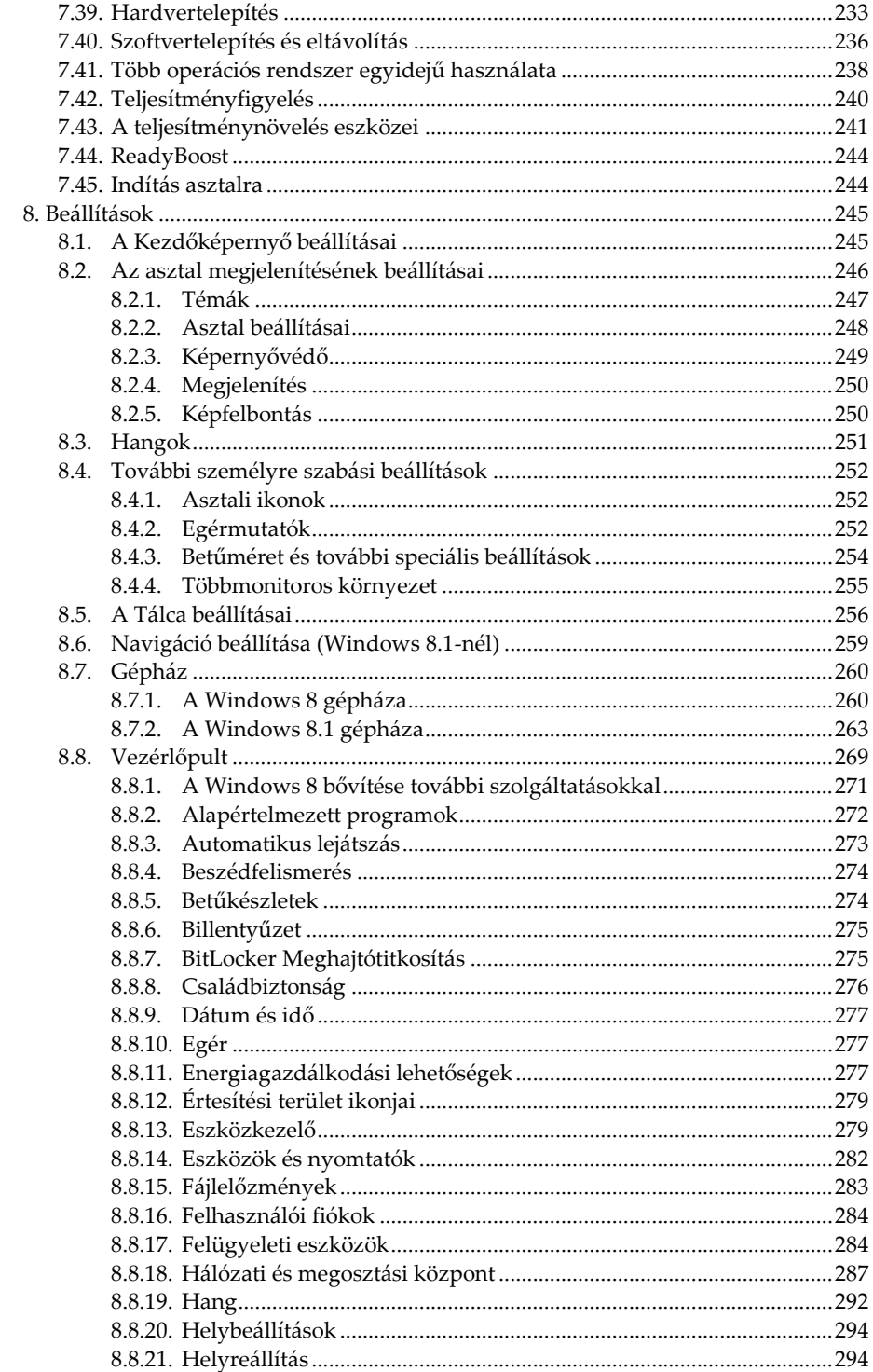

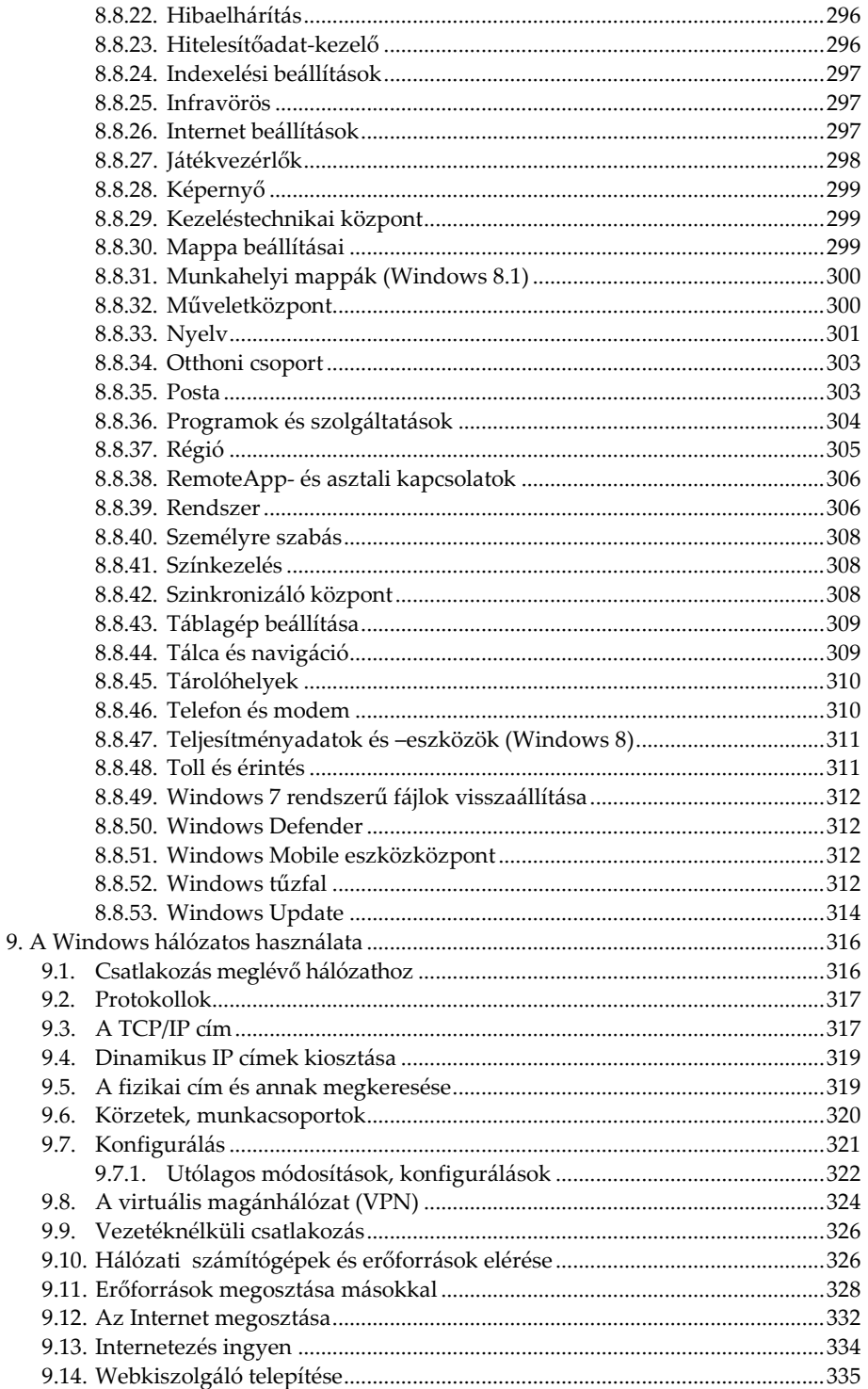

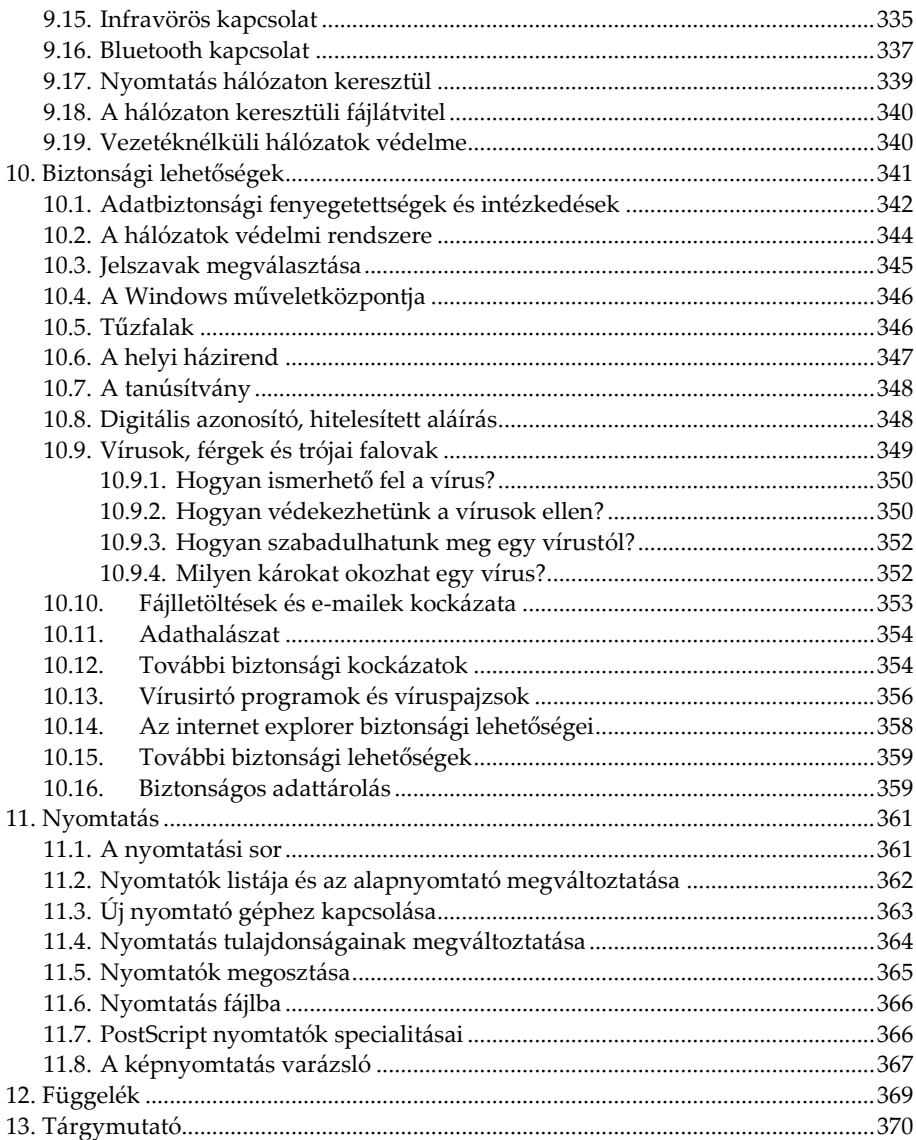

## <span id="page-14-0"></span>**Bevezető**

A Windows 8 jelentős változást jelent kezelés tekintetében a korábbi verziókhoz képest. Amit eddig húsz éve megszokott volt, azt leváltotta egy teljesen más kezelésmód. Bár ez még csak részben igaz a Windows 8-ra, mivel azért megmaradt az asztal, és jó pár alkalmazás kezelése is történhet a régi módon, de a programok egy részénél ezek már nem működnek.

Talán az a legpraktikusabb, ha megpróbálunk sokmindent elfelejteni, ami eddig megszokott volt a számítógép kezelésének tekintetében. Felejtsük el a Start menüt, a Win-Tab billentyűkombináció látványos ablakváltását, a bezáró-, minimalizáló és előző méret gombokat az ablakok jobb felső sarkában, a parancsikonok létrehozását a Start menüből, az átlátszó ablakokat, a kikapcsoló gombot és még rengeteg olyan hasznos lehetőséget, melyet megszoktunk és eddig szívesen használtunk. Helyettük pedig ismerjünk meg a csempék használatát és a speciális egérmozgásokat.

A Windows 3-as verziói után a Windows 95 egyik legnagyobb előnye az volt, hogy láthattunk a tálcán minden programot, ami éppen futott, így könnyen át tudtunk rájuk váltani. Ezt a hasznos dolgot a Microsoft a csempés, teljesképernyős felületen most lerombolta és csak régi alkalmazásokat futtató asztalon hagyta meg. A csempés felület programjai ugyanis nem jelennek meg a tálcán, az asztalon futtatott programok pedig a csempés felületen. Lényegében két teljesen külön felületünk van, melyet párhuzamosan kell használnunk, ez pedig jelentősen bonyolítja a használatot.

Számos korábbi kedvelt alkalmazás sem fut a Windows 8 alatt és még a megoldást jelentő kompatibilitási varázsló sem áll a helyzet magaslatán. Helyette viszont megadhatjuk minden személyes adatunkat, amihez egy szoftverfejlesztő cégnek vajmi kevés köze kell hogy legyen. Idővel persze megszokható az új Windows, és ha túltesszük magunkat az elsőre szokatlan felületen, akkor már az előnyeit és élvezni fogjuk, mert azért vannak azok is bőven. Talán a legelső amit észrevehetünk, az a gyors rendszerbetöltés, de az érintőképernyővel, vagy a tablettel rendelkezők is értékelni fogják az ez irányú fejlesztéseket.

A Windows 8.1 – bár a kezelés tekintetében nincs különbség – néhány helyen eltér a 8-as változattó, ami főleg abban mutatkozik meg, hogy több menüpontot, választási lehetőséget találunk egyes helyeken. Visszajött a start gomb, ami lényegében semmi előnyt nem jelent a 8-as verzióhoz képest, maximum látjuk, hogy ha oda kattintunk, akkor megjelentik a kezdőképernyő, úgyhogy itt továbbra is a jobb egérgomb használata a legpraktikusabb.

E könyv segítségével megismerheti a tisztelt olvasó a Windows 8 kezelését. Olvasása során a legalapvetőbb tudnivalóktól kezdve, a rendszerhez tartozó programok használatán át, a különböző beállítási lehetőségekig sok mindent megtanulhat. A közérthető nyelvezet miatt bátran ajánljuk akár kezdőknek is, de hasznos lehet azok számára is, akik a rendszer beállításaival, finomhangolásával szeretnének foglalkozni.

A könyv első fejezete áttekintést nyújt az alapismeretekről, így a kezdők számára is érthetővé válnak a később tárgyaltak. Akinek viszont már nem újdonság a számítógép kezelése, az ezt a fejezetet nyugodtan átugorhatja, bár a Windows 8 azért tartogat meglepetéseket az öreg rókáknak is.

Mivel a könyv a Windows 8 kezelése kapcsán részletesen tartalmazza a Windows alatti fájlkezelést, egyes Internetes szolgáltatásokat, számos Windows-os program használatát, valamint a Windows beállításait is, így akár az ECDL vizsgához való felkészülésben is hasznos segédeszköz lehet. A könyvvel egy középutat szeretnénk mutatni a kezdőknek szóló anyag és a teljesen kirészletezett, minden apró részletre kiterjedő referencia közt. Azoknak ajánljuk tehát, akik többet kívánnak tudni az alapvető kezeléshez szükséges tudnivalóknál, de nem ez a szakmájuk, így bár mélységében érdeklődnek a lehetőségek iránt, de nem akarnak rendszerprogramozókká válni. A könyv kitér a nem hétköznapi tevékenységekre is, így bár a könyv nem egy teljes referencia, mégis átfogó képet ad az átlagosnál mélyebb ismeretekről is.

Jelen könyvben megtalálható mind a sima Windows 8, mind pedig a Professional változat komponenseinek leírása is. Ha tehát nem a drágább változatunk van, úgy előfordulhat, hogy a gépünkön nem lesz elérhető néhány olyan funkció, amelyet jelen könyv tárgyal.